## **Control BEYOND from Chamsys part 3**

From: <http://wiki.pangolin.com/> - **Pangolin Wiki**

Permanent link: **[http://wiki.pangolin.com/beyond:video:control\\_beyond\\_from\\_chamsys\\_part\\_3](http://wiki.pangolin.com/beyond:video:control_beyond_from_chamsys_part_3)**

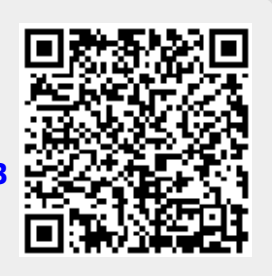

Last update: **2019/08/23 11:29**